# **Expresso Livre Comunidade - Melhoria #346**

# **Criar tags para versões do Php no Docker**

28/08/2018 16:45 h - Mauricio Luiz Viani

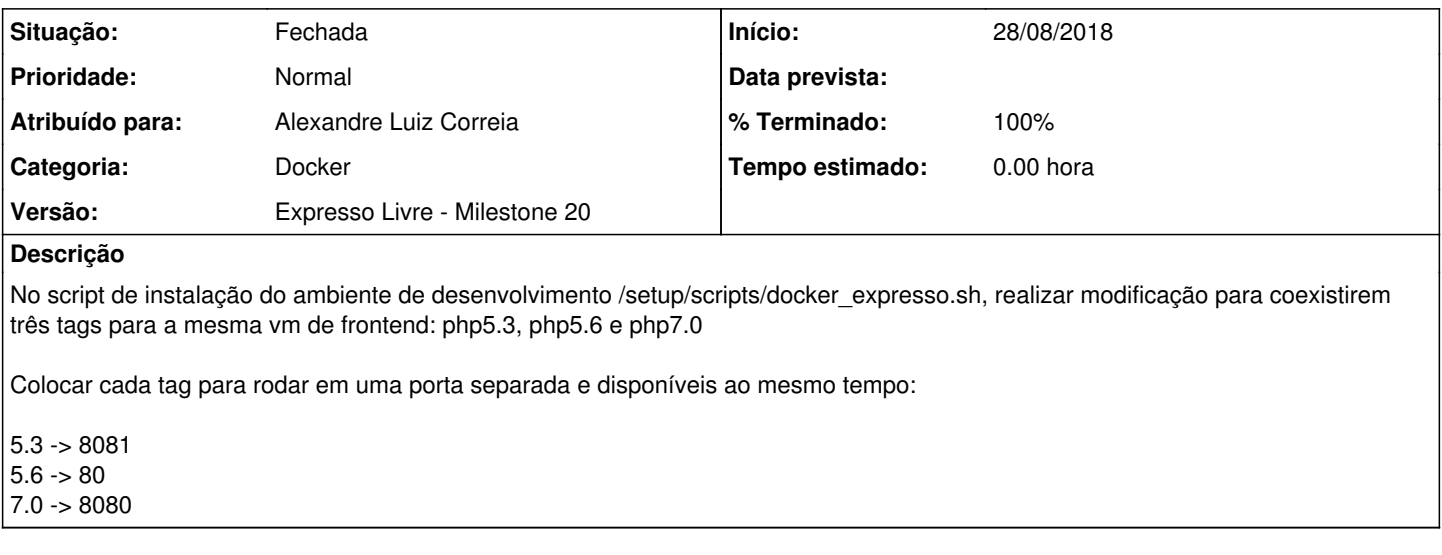

## **Revisões associadas**

## **Revisão 5fd3ff58 - 28/08/2018 17:09 h - Alexandre Luiz Correia**

Issue #346 - Criado as tags dos containers para o php5.3, php5.6 e php7.0, por isso o script foi adequado para carregar as outras imagens.

#### **Histórico**

### **#1 - 28/08/2018 17:09 h - Alexandre Luiz Correia**

- *% Terminado alterado de 0 para 80*
- *Situação alterado de Nova para Resolvida*

## **#2 - 28/08/2018 17:24 h - Mauricio Luiz Viani**

- *% Terminado alterado de 80 para 100*
- *Situação alterado de Resolvida para Fechada*

#### **#3 - 02/06/2022 09:39 h - Mauricio Luiz Viani**

*- Categoria alterado de Setup para Docker*